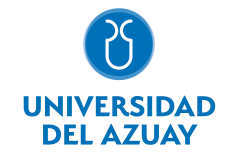

# FACULTAD DE CIENCIAS DE LA ADMINISTRACIÓN ESCUELA DE ADMINISTRACIÓN DE EMPRESAS

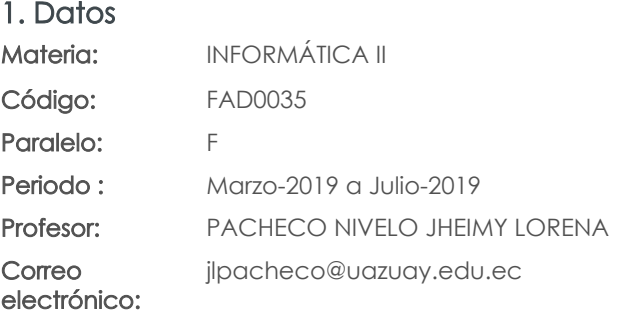

Nivel: 5 Distribución de horas.

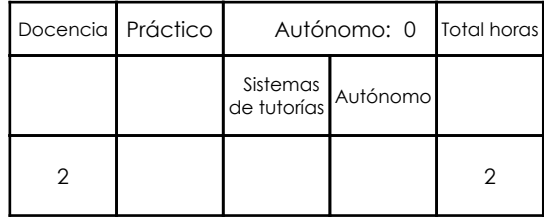

#### Prerrequisitos:

Código: FAD0027 Materia: INFORMÁTICA I

### 2. Descripción y objetivos de la materia

En esta asignatura el estudiante aprende el concepto de base de datos en Excel y las opciones y herramientas disponibles, en esta aplicación, para el manejo de dichas bases.

El estudiante podrá diseñar hojas de trabajo que permitan el análisis de datos que conlleven a la toma de decisiones estratégicas para la optimización de recursos. De igual manera la automatización de tareas repetitivas mediante la creación de MACROS, optimizará la obtención de resultados.

Adicionalmente se proporciona conocimientos de aspectos avanzados en el uso de Word.

La información constituye un activo fundamental en las empresas al momento de tomar decisiones; decisiones que están sustentadas siempre en una ¿base de conocimiento¿ existente en las organizaciones. Esto obliga a que los profesionales estén capacitados en el uso de herramientas que les permitan obtener información de toda índole relacionada a la actividad empresarial, en las cuales, es siempre un objetivo, el mejor aprovechamiento de recursos.

La Informática constituye una ciencia fundamental para el estudio y manejo de las tecnologías de la información y comunicaciones, su estudio se fundamenta, en la necesidad de conocer las herramientas para análisis de información, de manera que pueda desarrollar proyectos que agiliten el acceso a los datos y su análisis.

Esta materia constituye una herramienta de apoyo para las materias de la carrera en el manejo de información.

### 3. Objetivos de Desarrollo Sostenible

4. Contenidos

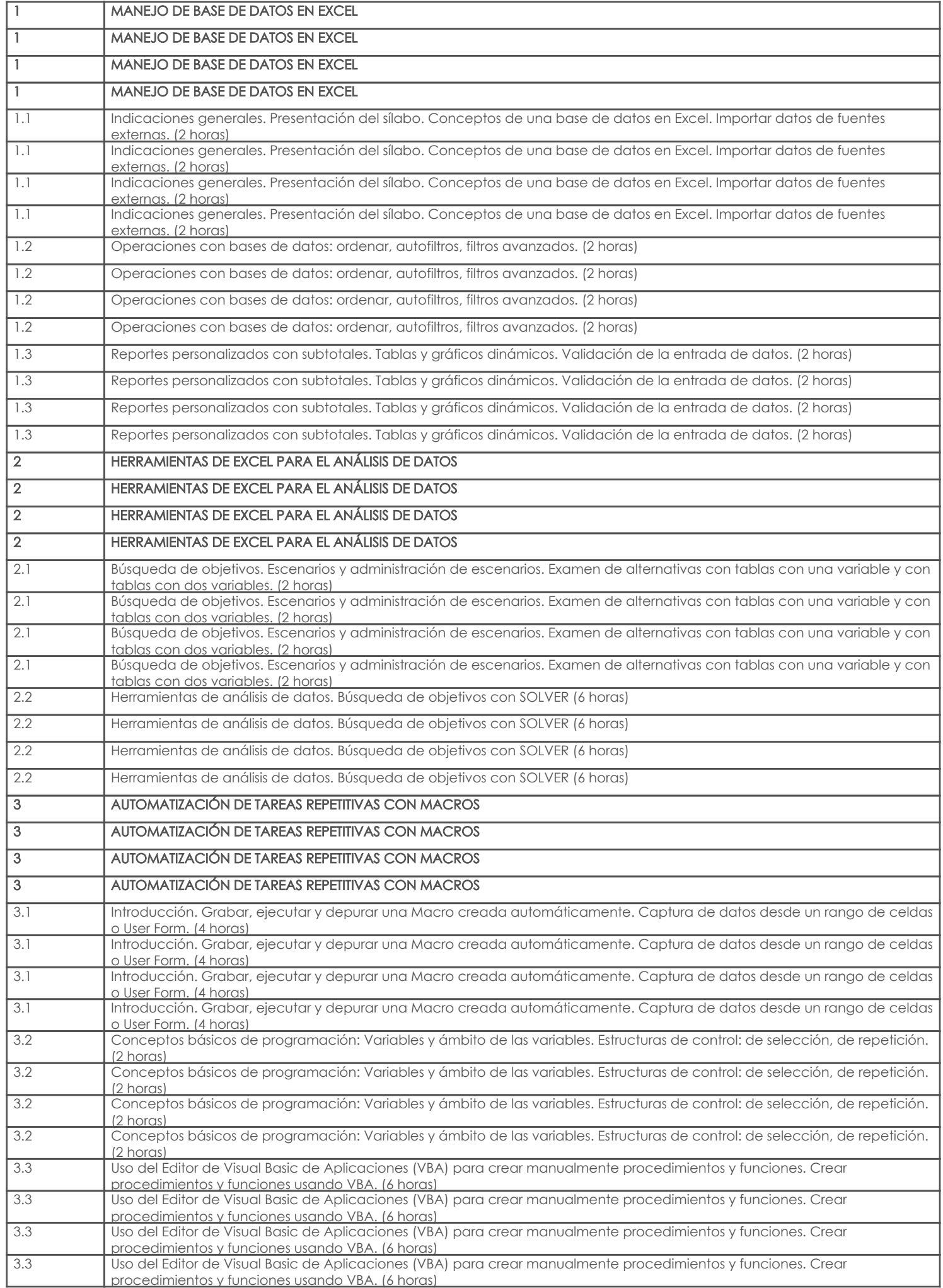

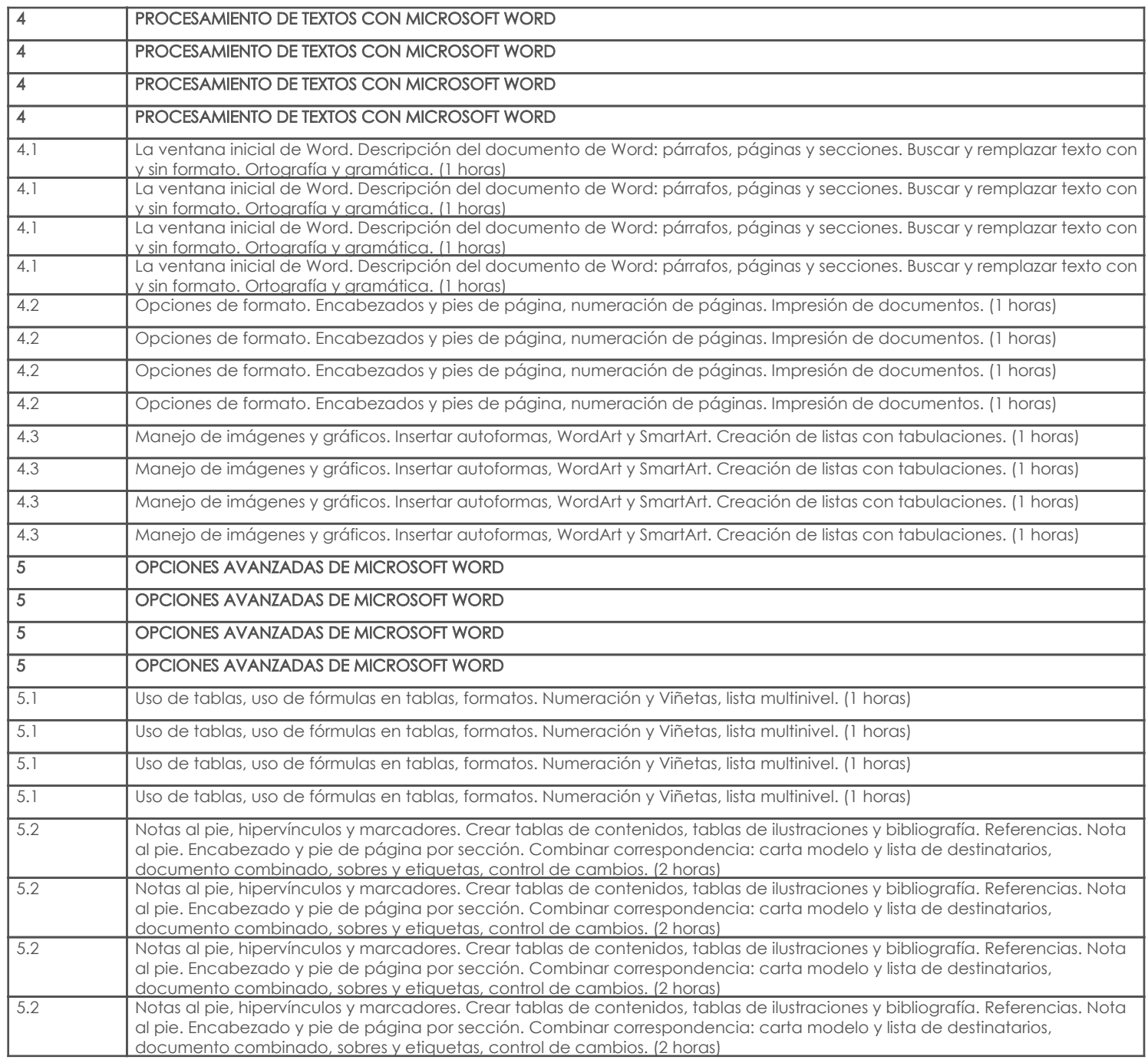

# 5. Sistema de Evaluación

## Desglose de evaluación

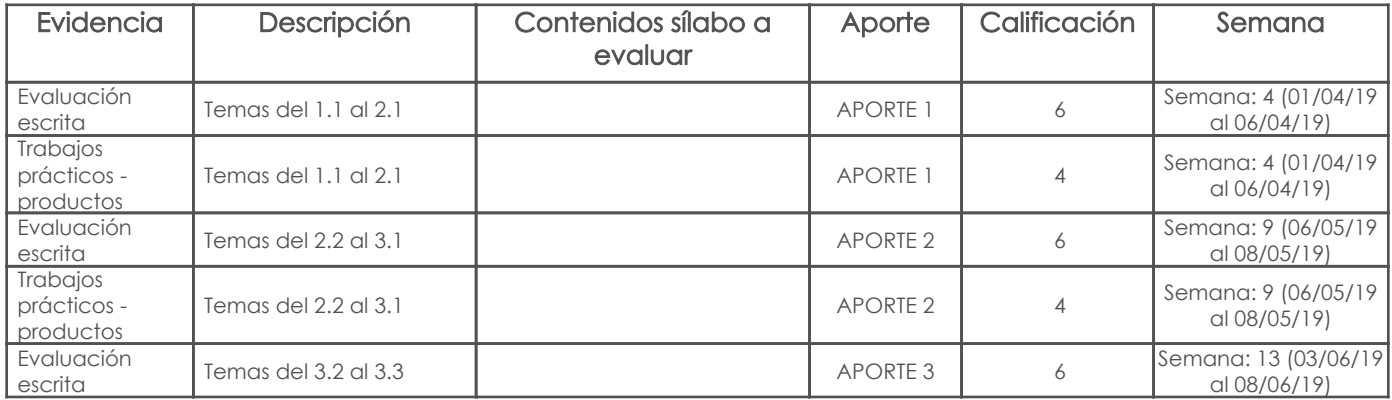

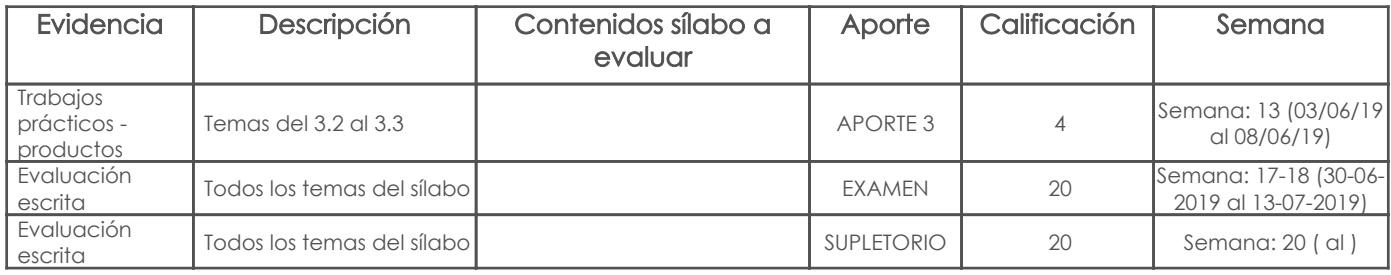

#### Metodología

Con el fin de promover la participación activa de los estudiantes dentro del proceso de enseñanza – aprendizaje se realizarán trabajos individuales y/o grupales en donde el estudiante deberá aplicar lo aprendido en clase e investigar a fin de adquirir de manera independiente nuevos conocimientos que conlleven a la solución de los problemas planteados. Debido a que la materia es práctica se contempla el uso permanente de laboratorios, fuentes bibliográficas físicas y principalmente el internet como herramienta de aprendizaje.

La implementación de la estrategia metodológica contempla las siguientes actividades:

- Exposiciones magistrales por parte del profesor para proporcionar un marco teórico práctico de cada uno de los temas.
- Planteamiento y resolución de problemas relacionados con la carrera mediante trabajo individual y en grupo.
- Deberes y/o trabajos fuera del aula, incluyendo trabajos de investigación, mismos que deberán ser sustentados.
- Evaluaciones sobre los temas tratados, incluyendo las respectiva revisión y retroalimentación por parte del profesor.

#### Criterios de Evaluación

 • Todas las pruebas son individuales utilizando el computador e incluirán ejercicios prácticos a fin de comprobar el entendimiento de la materia.

• Los trabajos son individuales y se evaluarán considerando los siguientes puntos:

- Dominio e integración de conocimientos.
- Profundidad de la investigación y aporte personal al tema. (Fuentes de consulta)
- Calidad de la sustentación.
- Vinculación de lo aprendido con su futuro desempeño profesional
- Redacción y ortografía.
- Puntualidad en la entrega de los trabajos.

 • Las preguntas de las pruebas serán formuladas en base a los temas tratados en clase y a los trabajos realizados por los estudiantes. La correcta conceptualización de cada una de las preguntas y el procedimiento empleado tendrán un porcentaje más alto en la calificación, pero también se tomará en consideración el valor correcto de la respuesta y su interpretación.

- El examen final contemplará contenidos tanto de las pruebas pasadas como de los trabajos enviados.
- Serán inaceptables situaciones de plagio y copia, haciéndose acreedor el alumno a un puntaje de cero.

#### 6. Referencias

#### Bibliografía base

#### Libros

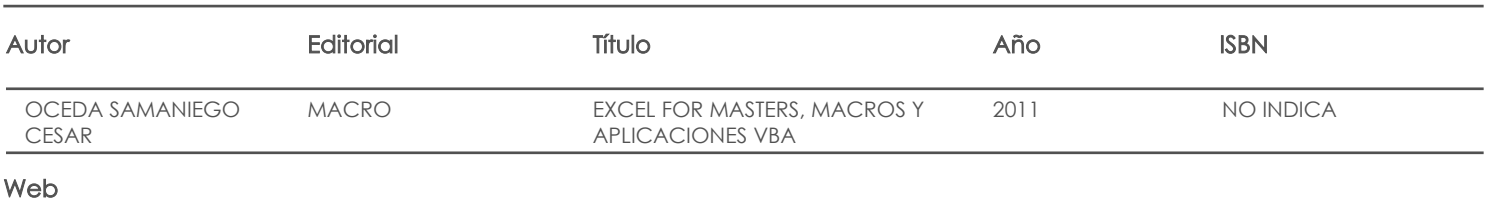

#### **Software**

#### Bibliografía de apoyo

#### Libros

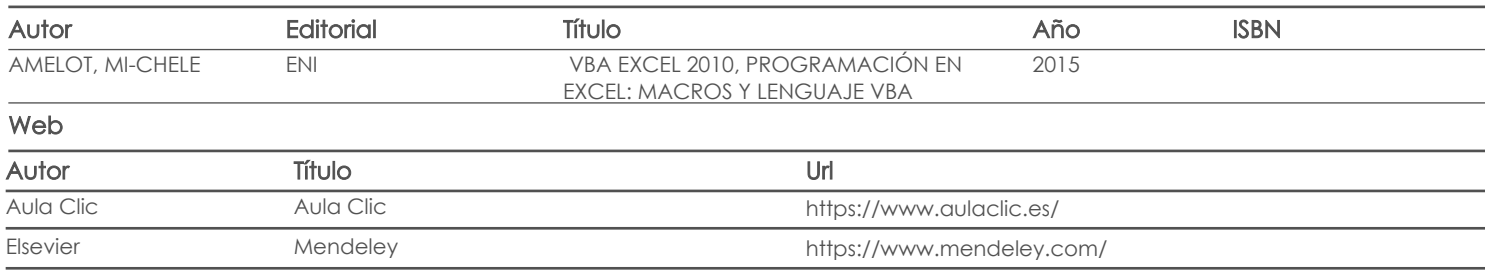

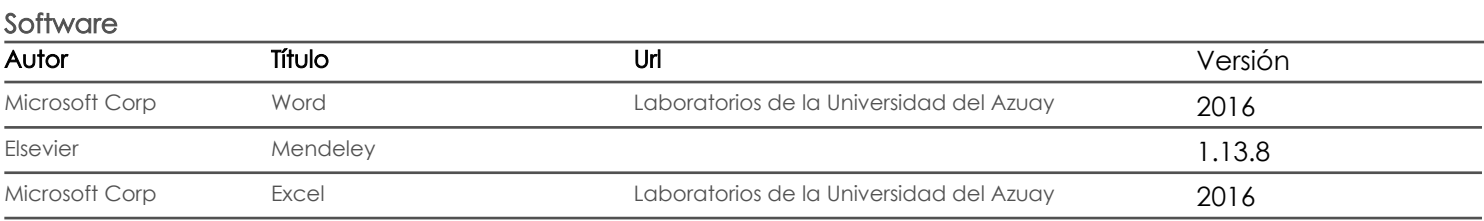

Docente Director/Junta

Fecha aprobación: 01/03/2019

Estado: Aprobado